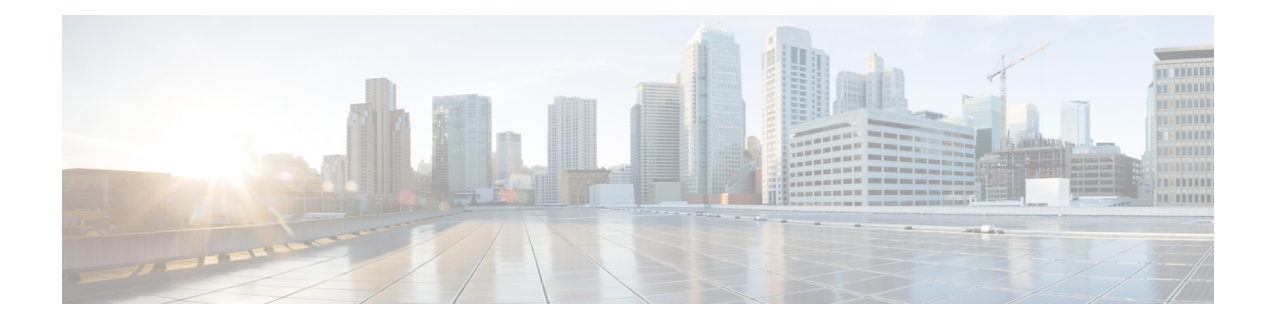

## **Subdialog Return**

In most situations, the CVP Subdialog Return element (see CVP Subdialog Return) should be used instead **of this one**, to offer full compatibility with ICM. However, there is **one exception** to this. If the voice application will *only* be called by a Subdialog Invoke element (that is, never by ICM), then the Subdialog Start and Subdialog Return elements may be used instead. In this scenario, using this element allows an arbitrary number of return values to be retrieved from the subdialog, whereas the CVP Subdialog Return element allows only four.

- [Settings,](#page-0-0) on page 1
- Exit [States,](#page-0-1) on page 1
- Folder and Class [Information,](#page-1-0) on page 2

## <span id="page-0-0"></span>**Settings**

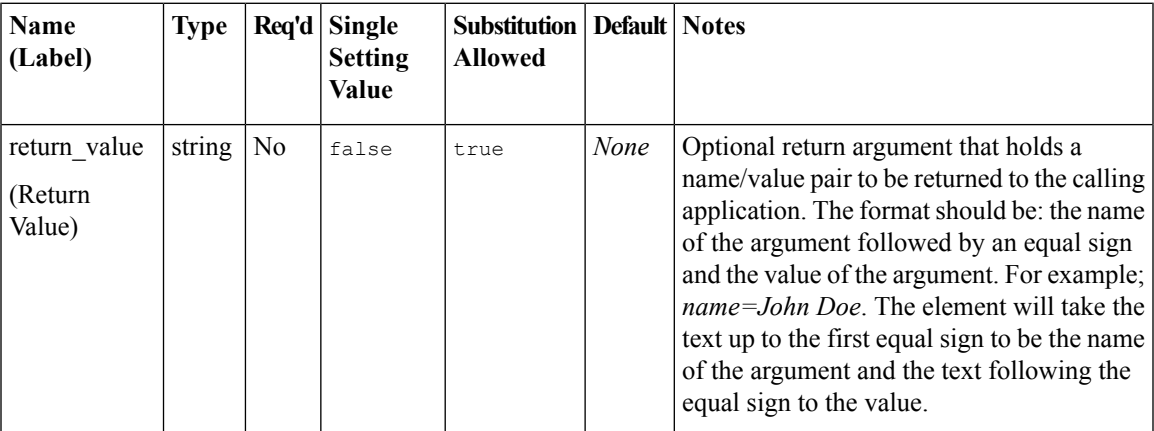

## <span id="page-0-1"></span>**Exit States**

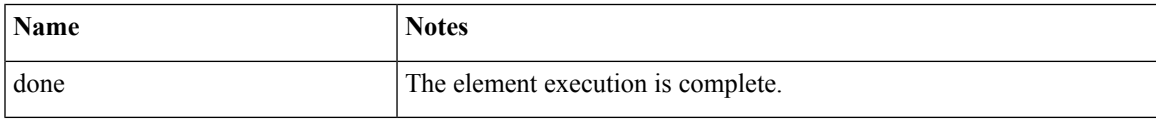

I

## <span id="page-1-0"></span>**Folder and Class Information**

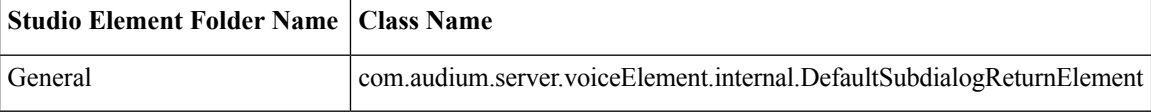

×